Algorithmique et Programmation Python – Travaux Dirigés

# Séance 8: ENSEMBLES, DICTIONNAIRES, MATRICES

L1 – Université Nice Sophia Antipolis

# Objectifs:

- Utilisation simple d'un ensemble Python
- Utilisation simple d'un dictionnaire Python
- Introduction aux matrices
- Mémoïsation
- Programmation dynamique

# **Exercice 1 (L'ensemble des lettres minuscules,** *?***)**

- 1. Définissez l'ensemble minuscules contenant les 26 lettres minuscules de l'alphabet.
- 2. Définissez la fonction nb\_occurrences\_minuscules(s) qui prend en argument une chaîne de caractères s et qui renvoie le nombre d'occurences d'une lettre minuscule dans s, en testant l'appartenance de chaque caractère de s à l'ensemble alphabet. Par exemple, nb\_occurrences\_minuscules(' AaAaBz') renvoie 3.
- 3. Définissez la fonction ensemble\_minuscules(s) qui renvoie l'ensemble des lettres minuscules apparaissant dans s. Par exemple, ensemble\_minuscules('AaAaBz') renvoie  $\{a', 'z'\}$ .
- 4. Déduisez la fonction nb\_minuscules(s) qui renvoie le nombre de lettres minuscules apparaissant dans s.

#### **Exercice 2 (Liste de contacts,**  $\star$ **)**

On dispose d'une variable contacts contenant une liste de contacts d'un smartphone. Cette liste de contacts est stockée à l'aide d'un dictionnaire Python. Par exemple, print(contacts) affiche quelque chose comme

<sup>1</sup> {'Chlo é': '0601020304 ' , 'Quentin ': '0710203040 ' , 'Lyes ' : '0623344556 ' , 'Alex ': '0412345678 '}

- 1. qu'affiche print(contacts.keys()) ?
- 2. qu'affiche print(contacts.values()) ?
- 3. Quelle instruction permet de remplacer le numéro de Chloé par '0611223344' ?
- 4. Quelle instruction permet d'ajouter Sarah dans la liste de contacts, dont le numéro est 0145444342 ?
- 5. Quelle instruction permet d'afficher le numéro de Lyes ?
- 6. Quelle instruction permet d'effacer Chloé du répertoire ?

 $\Box$ 

#### **Exercice 3 (Doubler les valeurs d'une matrice,** *?***)**

On représente une matrice par la liste de ses lignes (qui sont elles-mêmes représentées par des listes). Par exemple,  $M = [1, 2, 3]$ ,  $[4, 5, 6]$  ] représente la matrice  $\begin{pmatrix} 1 & 2 & 3 \\ 4 & 5 & 6 \end{pmatrix}$ .

- 1. Quelle instruction permet de remplacer le 3 par un 0 ?
- 2. Écrivez une fonction dimensions(M) qui renvoie le couple constitué du nombre de lignes et du nombre de colonnes de M.

```
\gg dimensions ([ [1, 2, 3], [4, 5, 6] ])
(2,3)
```
- 3. Si M est une matrice définie dans Python, que donne le calcul 2 \* M dans la console Python ?
- 4. Écrivez une fonction doubler(M) qui modifie la matrice M et double chacun de ses coefficients.

### **Exercice 4 (Carré magique,**  $**$ **)**

Un carré magique est une matrice *n*×*n* d'entiers telle que la somme de chaque ligne, de chaque colonne, et des deux diagonales est une constante *S*. Par exemple, pour *n* = 3, on a le carré magique ci-contre de somme constante  $S = 15$ . On représente une matrice par une liste de listes. Par exemple, le carré magique ci-contre correspond à cm = [ [2,7,6] , [9,5,1] , [4,3,8] ]

- 1. Écrivez une fonction est\_carre(M) qui prend en argument une liste de listes M et qui renvoie True si M est une matrice carrée.
- 2. Écrivez une fonction est\_magique(M) qui prend en argument une liste de listes M et qui renvoie True si M est un carré magique.

# **Exercice 5 (Liste de contacts inversée,** *?***)**

1. Écrivez une fonction inverse liste contacts(contacts) qui prend en argument une liste de contacts comme dans l'exercice précédent et qui renvoie la liste indexée par les numéros au lieu des noms. Par exemple, inverse\_liste\_contacts(contacts) renvoie quelque chose comme

```
{10601020304}': 'Chloé' , '0710203040': 'Quentin' , '0623344556': '
   Lyes', '0412345678': 'Alex' }
```
2. Écrivez une fonction affiche\_liste\_appels(L , contacts) qui prend en arguments une liste de couples de chaînes de caractères de la forme (date,numero) et une liste de contacts, et qui affiche la liste des appels reçus en indiquant si possible le nom de la personne qui a appellé. Par exemple, on aura

```
L = [('10:03', '0412345678') , ('9:45', '0412345678') ,('hier', '0800123123'), ('20/11', '0623344556')]
affiche_liste_appels (L , contacts2)
```
affiche 10:03 Alex 9:45 Alex hier 0800123123 20/11 Chloé

 $\Box$ 

## Exercice 6 (Liste d'associations et mémoïsation,  $\star\star$ )

On considère maintenant une autre représentation de la liste de contacts : une liste d'association. Ainsi, la liste de contacts précédente correspond à une variable lst\_contacts qui vaudra par exemple

2

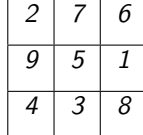

 $\Box$ 

 $\Box$ 

```
('Chloé', '0601020304'), ('Quentin', '0710203040'), \
2 ('Lyes ' , '0623344556 ') , ('Alex ': '0412345678 ') ]
```
- 1. Écrivez une fonction trouve\_numero(lst\_contacts,nom) qui prend en argument une liste de contact représentée par une liste d'association et un nom, et qui renvoie le numéro de téléphone correspondant, ou -1 si le nom n'est pas dans la liste.
- 2. Écrivez une fonction trouve\_numero\_memo(lst\_contacts,nom) qui fait la même chose mais qui mémoïse les résultats des recherches précédentes. Vous introduirez une variable globale contacts qui contiendra, sous la forme d'un dictionnaire, la liste des contacts recherchés par les appels précédents de trouve\_numero\_memo.
- 3. Quel est l'intérêt de cette fonction mémoïsée ?

#### $\Box$

## Exercice 7 (Fibonacci mémoïsé,  $\star\star$ )

On considère la fonction suivante calculant le *n*-ième terme de la suite de Fibonacci.

```
def fibo(n) :
   print ('début calcul de fibo (' , n , ')')
   3 if n < 2 :
      res = 1else :
      res = fibo(n-1) + fibo(n-2)print ('fin calcul de fibo (' , n , ')')
   8 return res
```
- 1. Qu'affiche fibo(5) ?
- 2. Écrivez une fonction fibo\_memo qui mémoïse les résultats des appels antérieurs dans un dictionaire. Faites afficher les débuts et fin d'appels comme ci-dessus. Qu'affiche fibo\_memo(5) ?
- 3. Si vous avez une machine, commentez les print dans les deux fonctions, puis comparez les temps de calcul de fibo(30) et fibo\_memo(30).

# $\Box$

### **Exercice 8 (Le jeu de Nim,**  $x \times x$ **)**

Soit une liste L d'entiers strictements positifs contenant 1 ; dans l'exemple ci-dessous, on prendra L=[1,2,3]. Le jeu de Nim que l'on considère fait s'affronter deux joueurs qui doivent à tour de rôle retirer des allumettes d'un tas contenant initialement *n* allumettes. A chaque tour, un joueur peut retirer un nombre *k* d'allumettes, où *k* est un entier de *L*. Le joueur qui retire la dernière allumette a perdu. Par exemple, en partant de 5 allumettes, on a la partie 5,2,1,0 perdue par le joueur qui commence. Dans ce cas précis, le joueur qui joue en second a même une stratégie gagnante : quel que soit le nombre d'allumettes que le joueur qui commence retire au premier tour, il peut se débrouiller pour laisser une seule allumette à la fin du second tour.

 $Écrivez$  une fonction  $\text{nim\_gagnant}(L,n)$  qui renvoie True si le joueur qui commence a une stratégie gagnante. Par exemple, nim\_gagnant([1,2,3],5) renvoie False mais nim\_gagnant([1,2,3],4) renvoie True. Votre fonction devra donner une réponse en temps raisonnable (linéaire en n \* len(L)).